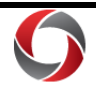

*Traveling? Here is how to use the UGA Financial Management System to submit travel authorizations and travel-related expense reports.*

## *Before you leave:*

- Ask your department if you will use a "delegate" for your travel authorizations and/or expense reports. A delegate is a person authorized to create, modify, and submit travel authorizations for you. They can also create and modify expense reports for you.
- Enable ArchPass Duo for your mobile device or set up an alternate phone: [http://archpass.uga.edu](http://archpass.uga.edu/)
- Install Cisco AnyConnect (VPN) on computers used off campus and/or mobile devices: [https://eits.uga.edu/access\\_and\\_security/infosec/tools/vpn/](https://eits.uga.edu/access_and_security/infosec/tools/vpn/)

## **If you do not use a delegate, you can create Travel Authorizations and Expense Reports on your own by completing the following steps:**

- 1. Connect to Cisco AnyConnect (VPN) if off campus, using your computer or mobile device
- 2. Access the UGA Financial Management System at financials.onesource.uga.edu
- 3. When prompted, sign in using your MyID, password, and ArchPass Duo.

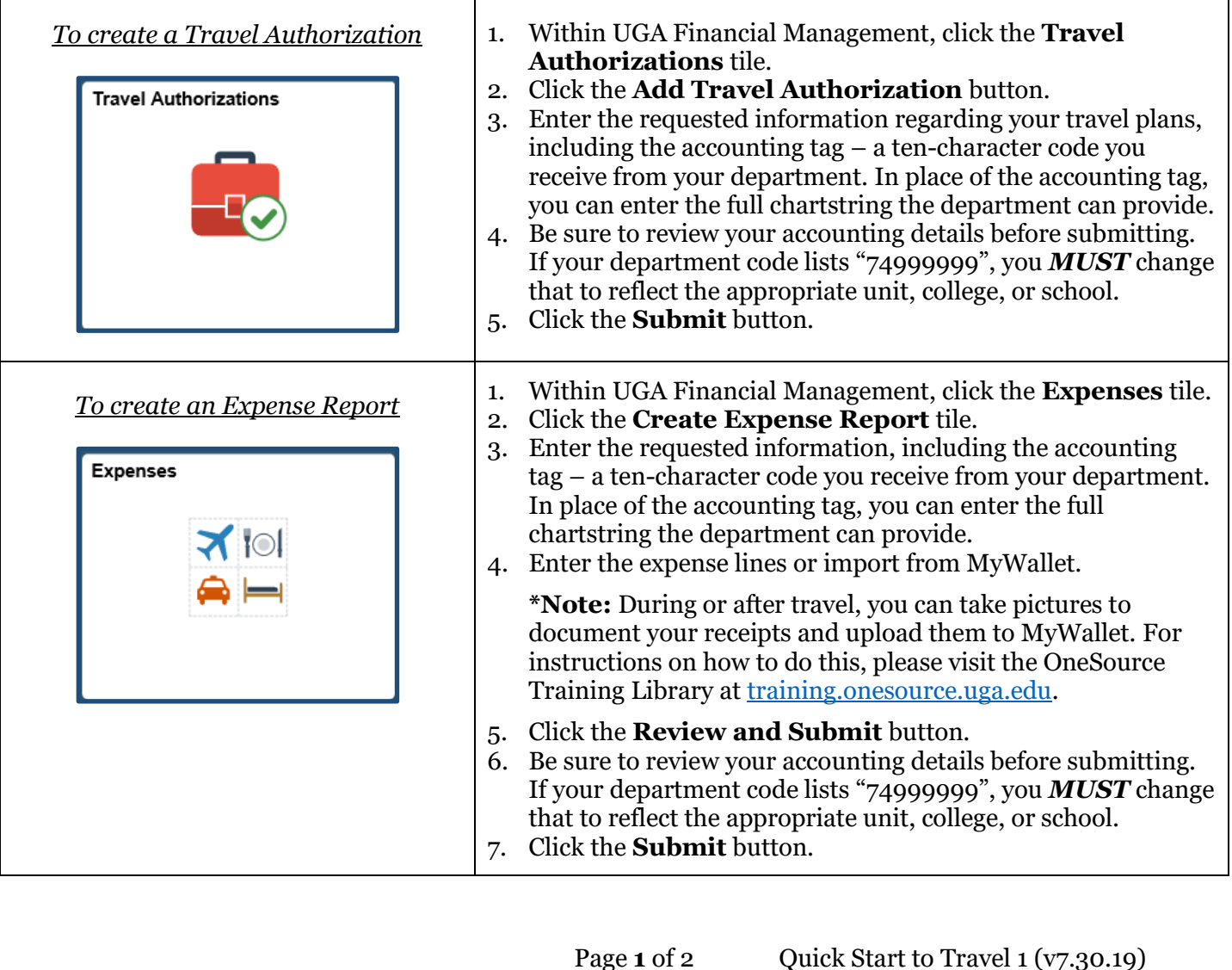

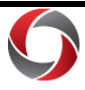

## **If you will use a delegate to complete Travel Authorizations and/or Expense Reports, please complete the following steps:**

- 1. Connect to Cisco AnyConnect (VPN) if off campus, using your computer or mobile device
- 2. Access the UGA Financial Management System at financials.onesource.uga.edu
- 3. When prompted, sign in using your MyID, password, and ArchPass Duo.

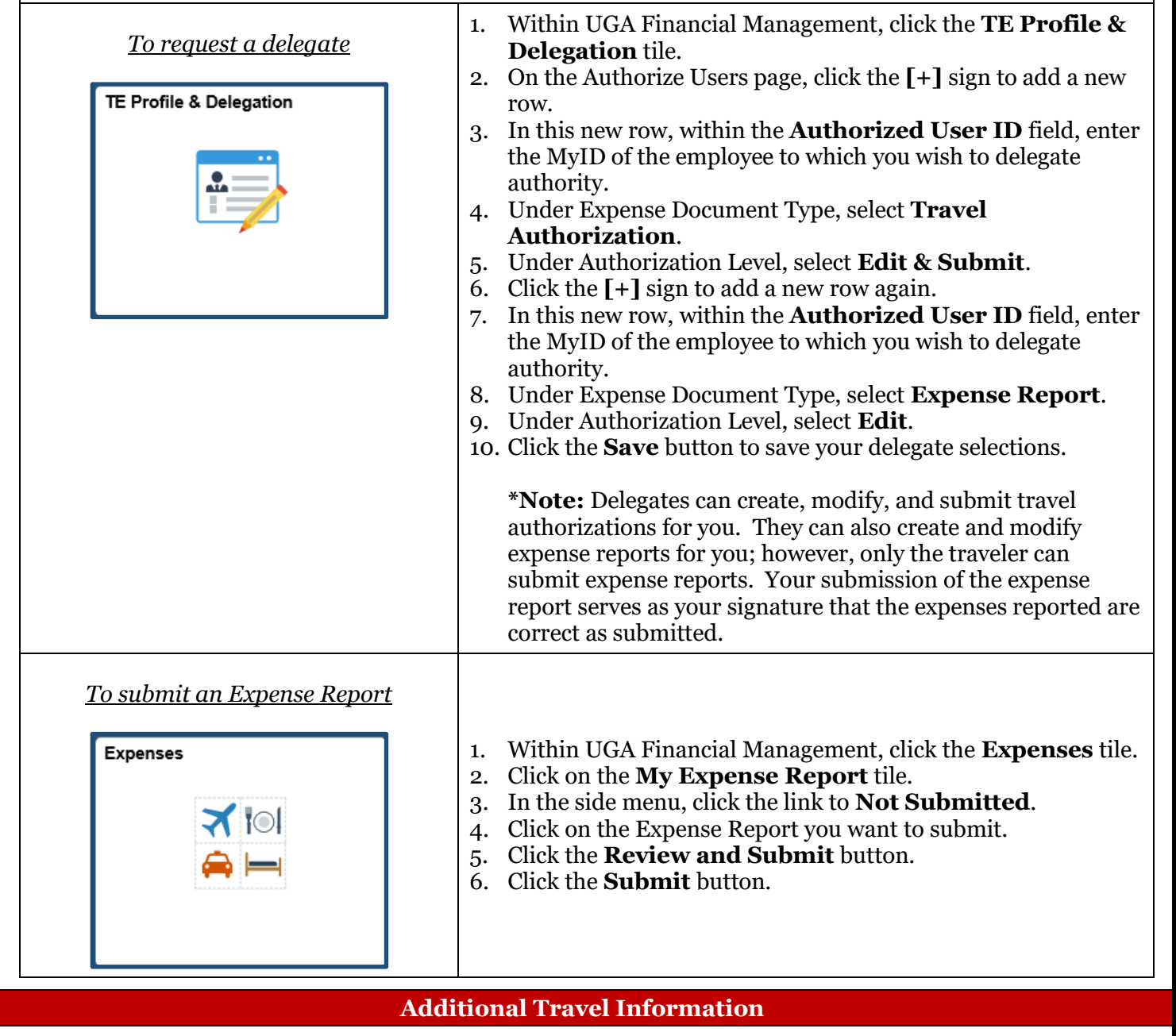

- Tutorials on how to use the UGA Financial Management System can be found in the OneSource Training Library at [training.onesource.uga.edu.](https://training.onesource.uga.edu/UPK_Training/OneSourceOL/Publishing%20Content/PlayerPackage/index.html?Guid=68de8e78-5c5f-4dd7-88fa-c20b332699ca&bypasstoc=0)
- Additional information about UGA business travel can be accessed at [travel.uga.edu.](https://busfin.uga.edu/accounts_payable/travel/)
- You can review the latest travel policies and procedures at [https://busfin.uga.edu/accounts\\_payable/travel/](https://busfin.uga.edu/accounts_payable/travel/).